# **LaptopAlarm Crack**

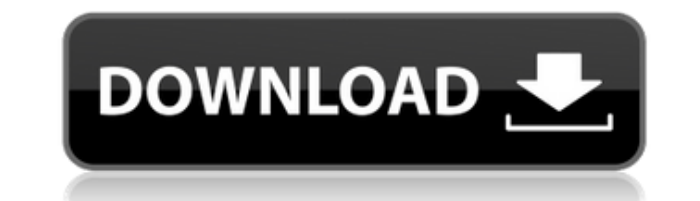

### **LaptopAlarm Crack + (Latest)**

Laptop Alarm has been designed to protect laptops from theft. Also, laptops are used everywhere, from the work place to schools to public places. Because laptops are easy to steal, Laptop Alarm is designed to make it very go off and alarm the whole house! Don't get caught by a thief! With Laptop Alarm, you can leave your laptop iust about anywhere! It could be in your backpack or in your pocket. Laptop Alarm will help you protect your lapto Laptop Alarm security alarm system can be connected to your laptop even if the laptop is in use! It will beep loudly if your laptop is disconnected AND it is in your pocket, it will ring up to 3 loud beeps to warn you that driving your car or anything in a moving vehicle, Laptop Alarm will ring up to 10 loud beeps for the whole trip! This way you can be assured that if someone steals your laptop in the middle of a trip, you will hear it beep Alarm will automatically turn off the beeps and will wait for your signal to turn the beeps back on! Laptop Alarm is a great tool to keep your laptop safe from theft. No more forgetting to lock your laptop! Some Features o remote control via a LAN cable (there is also a remote control provided). This means that you can set Laptop Alarm to turn off or on. 2. Laptop Alarm has 10 internal silent beeps, or 10 external loud beeps! The volume is a detect a laptop in a bag, the laptop needs to be placed on a flat surface and Laptop Alarm must be close to the laptop) 4. Laptop Alarm is very easy to install on a laptop and it

You can set keystrokes to go off when someone tries to steal your laptop or tablet. When an iPad/iPhone is connected to a laptop, or when someone tries to take the tablet or the laptop, the MacMullet keystroke notifier (wh which monitors your Mac for any unauthorized actions and warns you through a loud alarm (or your preferred method) if someone tries to steal your Mac or your iPad/iPhone Plug or unplug your Mac or your iPad/iPhone Take a s Mac or your iPad/iPhone Lock or Unlock your Mac or your iPad/iPhone Cancel any outstanding Apple id password change requests (this includes on iPhone) Gather all your current Apple id credentials in one place so that you c Run your iChat Take your iMessage etc. If you want to use it for your iPad/iPhone as well, simply add your iPad/iPhone to your Mac and you will get a loud alarm when it is disconnected from your Mac or if someone tries to very easy to use. It requires no configuration (other than to set a few sliders in the Keymacro Preferences) and it works very well! Also, this extension is developed by a team of freelance designers, musicians, developers then System Preferences 2. Go to Security & Privacy (located under Privacy) 3. Click on Accessibility Options 4. Press the Keymacro button 5. Use your mouse to choose any action you want to monitor. Use the slider to deter of the actions listed above, you can just click the button once and you won't see any sounds. Keymacro Requirements: Keymacro is free and it does NOT require any internet 2edc1e01e8

#### **LaptopAlarm Crack+ Activation Code Free Download**

## **LaptopAlarm**

 $\texttt{---}$ levels of a specific location, the network topology, the energy cost for routing energy there, and the current cost of energy on the globe. By default, the view shows the energy levels of all locations on the globe and the globe (the default view) 2. The current cost of energy on the globe 3. The current cost of energy in a specific location (also on the globe) 4. The energy costs and the network structure to reach the selected location (onl current energy levels and the current energy cost on the globe. If you select a location from the world map, the view will show the global energy cost as well as the energy costs to the selected location. When the energy c originally created to display the current price of energy on the globe. It has been successfully used as an energy conservation tool in many European countries. Features: ===== - displays the current energy levels of all l location (when zoomed in) - can display any location on the globe, regardless of its energy cost. - provides four viewing modes: 1) the current cost of energy on the globe, 2) the current cost in a specific location (also as a navbar (in the default view). This navbar will show the current energy levels and the current energy cost. When you select a location from the world map, the view will show the current energy cost as well as the energ

<https://techplanet.today/post/madness-combat-project-nexus-2-download-top> <https://joyme.io/fusi0mozu> <https://techplanet.today/post/program-za-sviranje-klavijature-na-tastaturi-patched-free-88> <https://techplanet.today/post/macroeconomics-theory-and-policy-by-ackley-pdf-free-best> <https://techplanet.today/post/adobe-cc-2019-2020-patcher> <https://tealfeed.com/love-affair-movie-720p-kickass-torrent-utjyz>

## **What's New in the?**

Laptop Alarm is an alarm system that will alarm you if your laptop is being touched or someone is lifting your laptop. Laptop Alarm is a simple and free app that will help you to protect your laptop. If someone is trying t wired connection - Low battery alarm to wake you up if the laptop battery is below 20% - Running in the background - Laptop alarm (if your laptop is disconnected from AC-power) - Message dialog with a warning if someone is notification area to enable and disable the alarm - Configuration settings to define new areas How to use Laptop Alarm Go to the Google Play Store. Install the app and close it. Go to the notifications area on the home scr screen. Go to the alarm settings. You can define new areas where you want to monitor your laptop. In the upper left corner you can see the current battery level. Go to the device on which you want to detect your laptop. Ta will start to monitor the selected area and wait until someone is lifting your laptop or if your laptop or if your laptop is being touched. Do not worry: LaptopAlarm will not go into an infinite loop. The alarm will only g alarm tap the alarm settings and the device list. Settings: - You can define new areas where you want to detect your laptop. - You can define if the alarm should be armed or disarmed. - There is a sound settings where you Your preferences (this will be stored on the device) will be saved after you have closed the app. If you want to disable the sound settings: Press the microphone icon on the homescreen to open the volume settings. You can icon to turn off the sound settings. Important: If the alarm is set to be disarmed and the laptop is being lifted the alarm will not go off! If the alarm is set to be armed and the laptop is being lifted the alarm will go

## **System Requirements:**

Windows: Minimum: OS: Windows 7 Processor: Dual core CPU with 2.0 GHz or faster speed Memory: 4 GB RAM Graphics: Any DirectX compatible video card DirectX: Version 9.0 or later Hard Drive: At least 20 GB Sound Card: Direct DirectX compatible sound card Recommended: Sound: DirectX compatible sound card

<https://beznaem.net/wp-content/uploads/2022/12/Calorie-Counter.pdf> <http://raadlrg.com/?p=77> <https://publikumsrat.blog/wp-content/uploads/2022/12/Clipboard-Revealer-Crack-License-Key-Full-Download-2022-New.pdf> <http://officerbacon.org/mondico-reader-6-5-1-0-crack-with-key-free-latest/> <https://www.vndaily1.com/wp-content/uploads/2022/12/iokkry.pdf> <http://8848pictures.com/?p=11235> [https://myacorn.ie/wp-content/uploads/2022/12/Web\\_Video\\_Downloader\\_\\_Crack\\_Keygen\\_Free\\_For\\_Windows\\_Final\\_2022.pdf](https://myacorn.ie/wp-content/uploads/2022/12/Web_Video_Downloader__Crack_Keygen_Free_For_Windows_Final_2022.pdf) <http://jeunvie.ir/wp-content/uploads/2022/12/verbgali.pdf> <https://blacklistedhomeowners.com/wp-content/uploads/2022/12/TubeOhm-PUREPten-Crack-Free-License-Key.pdf> <https://www.linkablecity.com/wp-content/uploads/2022/12/rangiss.pdf>